# Digital Security Toolkit for Human Rights Defenders

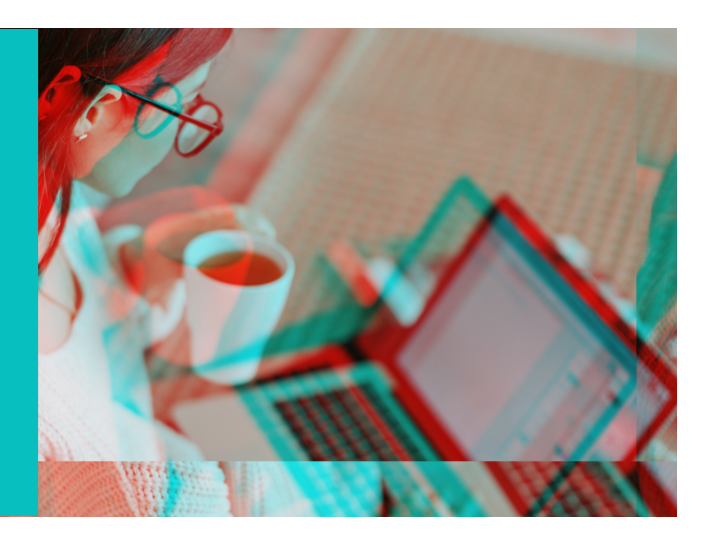

## Protect and Secure Your Accounts

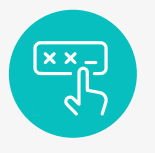

### **4 Use a Strong Password 1**

A long combination of letters<br>numbers, and symbols, or **WhatsApp** preferably, a **passphrase** in which A long combination of letters, an entire sentence is used as a password.

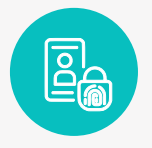

### Activate **2FA** through ["settings and privacy".](https://www.facebook.com/help/148233965247823) **5**

Use a security key or a trusted OTP (One-Time Password) app.

![](_page_0_Picture_9.jpeg)

Check your password strength on: [www.security.org/how-secure](https://www.security.org/how-secure-is-my-password/)is-my-password/

![](_page_0_Picture_11.jpeg)

Check **Login activity** Log out from unrecognized devices. **6**

![](_page_0_Picture_13.jpeg)

Use a **Password Manager App. 2**

![](_page_0_Picture_15.jpeg)

Update your **Email Address and Mobile Phone Number** in your apps.

![](_page_0_Picture_17.jpeg)

![](_page_0_Picture_18.jpeg)

Avoid clicking on **unknown links and files**, and verify their source.

![](_page_0_Picture_20.jpeg)

**Elayed** Check URLS/files here: <https://www.virustotal.com>

![](_page_0_Picture_22.jpeg)

Keep your **device and applications up-to-date**. **8**

## Protect Online Privacy

![](_page_1_Picture_1.jpeg)

**Control** what personal information is [visible](https://www.facebook.com/help/1700142396915814) to others. **1**

- **Customizing location services** to "Never" on all apps, or "While using the app only".
- **Complete Safety Checks regularly.**

**IPHONE** Go to settings, search for **safety check** and click Manage Sharing & Access.

![](_page_1_Picture_6.jpeg)

**Manage public access to your profiles** on [content,](https://www.facebook.com/gpa/blog/facebook-and-instagram-tools-for-comment-management)  [tags and comments.](https://www.facebook.com/gpa/blog/facebook-and-instagram-tools-for-comment-management)

![](_page_1_Picture_9.jpeg)

#### **C** FACEBOOK

**2**

Explor[e "Locked Pro](https://www.facebook.com/help/196419427651178)file", if available. [https://www.facebook.com/help/](https://www.facebook.com/help/196419427651178) 196419427651178

![](_page_1_Picture_12.jpeg)

Activate **Lockdown Mode**

Available o[n iPhone a](https://support.apple.com/en-us/HT212650)nd [Android.](https://www.androidpolice.com/how-to-lockdown-mode-android/) 

For extreme protection against rare and highly sophisticated cyber-attacks.

## Communicate Safely

![](_page_1_Picture_17.jpeg)

### Enable E2EE manually:

- **MESSENGER** Encrypt messages by selecting 'Go to secret conversation' in the info menu on the top right of the chat.
- **INSTAGRAM** Toggle the lock icon on the top right of the message page for Instagram

![](_page_1_Picture_21.jpeg)

![](_page_1_Picture_22.jpeg)

![](_page_1_Picture_23.jpeg)

WHATSAPP "Storage and Data in your WhatsApp settings" or in a specific chat using "Chat Info".

MESSENGER Inside a chat from the "Privacy and support".

INSTAGRAM Swipe the chat up on Instagram to activate രി Vanish Mode.

## Reporting Account Issues

### **Disabled Accounts**

Notifications or warnings about your Meta account are most likely due to a breach of Meta's Community Standards. Submit an appeal to recover it.

![](_page_2_Picture_3.jpeg)

### **回張回 C** FACEBOOK

[https://www.facebook.com/help](https://facebook.com/help)

![](_page_2_Picture_6.jpeg)

#### **回语回 @ INSTAGRAM**

[https://help.instagram.com/](https://help.instagram.com)

### **Hacked Accounts**

You can report a compromised account on these links:

![](_page_2_Picture_11.jpeg)

### **B** FACEBOOK

[https://www.facebook.com/hacked](https://facebook.com/hacked)

#### **<u>M</u>** INSTAGRAM

[http://www.instagram.com/hacked](https://instagram.com/hacked)

![](_page_2_Picture_17.jpeg)

- Sign into WhatsApp with your phone number
- Verify your number by entering the 6-digit code you receive via SMS, and the individual using your account is automatically logged out.
- **Enter a two-step verification code.**

## **Reporting Privacy Violations**

You can report a privacy violation on these links:

![](_page_2_Picture_23.jpeg)

**回顧回 A FACEBOOK** 

![](_page_2_Picture_25.jpeg)

**回新回 同INSTAGRAM** 

![](_page_2_Picture_27.jpeg)

<https://bit.ly/ig-privacyreport>

### **Six Rules of Thumbs**

If you find yourself in a situation where someone is bullying or harassing you, threatening you, sharing images without your consent, being violent towards you, remember the six rules of thumb:

![](_page_2_Picture_32.jpeg)

### **Don't Retaliate**

Attackers tend to look for a reaction from their victims.

![](_page_2_Picture_35.jpeg)

### **Record**

Take and save screenshots of attacks for investigation.

![](_page_2_Picture_38.jpeg)

### **Report**

Report the person's account and report offensive posts and comments.

![](_page_2_Picture_41.jpeg)

#### **Remove**

Unfriend, or unfollow, the person. **4**

![](_page_2_Picture_44.jpeg)

**6**

### **Restrain**

Block the person's account, so they can't interact with yours.

### **Reach out**

If the threat persists, make sure to tell someone you trust. If it's serious, inform local police right away.

### **Internet Shutdown or Censorship**

![](_page_3_Picture_1.jpeg)

Use a safe virtual private network (VPN) to access censored websites and applications.

![](_page_3_Picture_3.jpeg)

Use a safe, secure, and private web browser.

![](_page_3_Picture_5.jpeg)

**回張回** Visit AmanRaqami for recommendations <https://amanraqami.org>

### **Secure Your Device in a Protest**

![](_page_3_Picture_8.jpeg)

Use E2EE, avoid SMS and phone calls.

![](_page_3_Picture_10.jpeg)

Upload sensitive videos and photos to a secure, encrypted space

![](_page_3_Picture_12.jpeg)

Put your mobile on Airplane Mode to stop data or geolocation sharing.

## Protect Yourself in Crises

![](_page_3_Picture_15.jpeg)

Use a strong device lock passcode with at least 6 digits to instead of a face-fingerprint which could be used to forcefully unlock your device.

## Additional Help?

### **Staying Safe on Meta Platforms**

Register for Meta's free Digital Security Course in English, Arabic or French by scanning this OR Code.

![](_page_3_Picture_20.jpeg)

### **Digital Security Helplines in MENA**

Get help and report digital violations.

![](_page_3_Picture_24.jpeg)

Jordan Open Source Association <https://er.josa.ngo>

7amleh <https://7or.7amleh.org>

![](_page_3_Picture_27.jpeg)

**SMFX** <https://smex.org/helpdesk>

![](_page_3_Picture_29.jpeg)

Front Line Defenders [http://frontlinedefenders.org/](http://frontlinedefenders.org/emergency-contact) emergency-contact

![](_page_3_Picture_31.jpeg)

Access Now **Use code 909215** <https://www.accessnow.org/help-ar/>